# **Adobe Photoshop CC, CC 2019 via torrent**

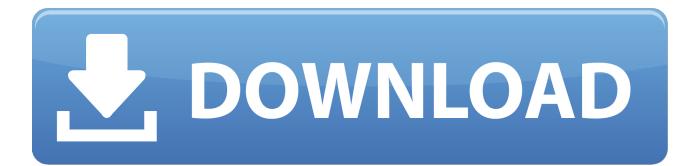

# **Link Download Photoshop Gratis Crack With License Code PC/Windows [Latest-2022]**

Photoshop is sometimes criticized for its learning curve. Luckily, there are many free and low-cost training programs to help you. Figure 3-10: On the left, the original portrait is at the top, and the new image is at the bottom. On the right, the new image has been placed beneath the original, with all of the layers merged. The image on the left in Figure 3-10 was created in Photoshop Elements, but if you use Adobe Photoshop, the process would be the same. In the example on the right, several layers have been created and the layers have been edited to produce the end result. On the left, a new portrait image was created and placed over the top of the previous layer. Then, the image was flipped horizontally and placed beneath the portrait. All of the layers have been merged and the bottom layer has been hidden. While Photoshop can produce some outstanding results, it's not always suitable for all types of projects. Some works can be created quickly with a digital camera. Adobe offers a variety of tools for photo editing and working with digital images that are found in the Photoshop Elements program. In addition to its image editing features, Elements offers other tools for creating web graphics and slide show presentations. If you plan to design a book, magazine, or web site, Elements is a great program to have on hand. You can find a large number of tutorials online for Elements to help you get started and feel confident with your use of the program. Figure 3-11 shows an image that was created in Elements and shows the same individual later after he was

completed in Photoshop. Photoshop Elements is a great program for beginners, but it isn't as popular as Photoshop. That's because it costs a lot less and runs very quickly on many computers. Just be sure to check the system requirements before purchasing. \*\*Figure 3-10:\*\* Photoshop can make some outstanding images. \*\*Figure 3-11:\*\* Photoshop Elements provides basic editing tools in a low-cost program. After using Photoshop, Elements, or other image-editing programs, you may be curious about how they work. To find out, and to see some examples, continue reading the upcoming sections. Interfacing with Photoshop One of the challenges to learning Photoshop is that the program operates

on a layer-based system, which is different from most other image editors. The most intuitive way to add a new layer is to go to

#### **Link Download Photoshop Gratis Crack + Free**

There are many things that make Photoshop a better tool for graphic designing, and some of them include : Great Vector Editing Tools Drawing Tools for Designing Perfect Logo Creation of Eye-Catching HTML5 Video Designing and Animating 1D Vector Images Converting Image to Webp Importing Photoshop Files in Elements Working with Fireworks Files Easy to Use Post-Processing Sharing and Printing Design Work Creative Web Design Creating an HTML5 Graphics Template Free Tools to Help You Design There are a lot of websites that offer free Photoshop tools and tutorials. In this post, you can find every tool that you can use to create a beautiful and creative high-quality graphics design. Designing an HTML5 Graphics Template This guide will explain how you can create an HTML5 graphics template to be used in your next HTML5 projects. HTML5 templates are all about keeping things simple and clean. They do not have a lot of clutter and are very easy to manage. Some templates can even be customized to fit your needs very easily. The HTML5 template that you are about to use is made using Photoshop and can be edited or used in Photoshop as well. It is a very easy to use template, and all the vector images are made using the Adobe Illustrator and can be edited easily. For designing the graphics element, Adobe Photoshop is used for creating all the vector images. The elements used in the template are : Font images Logo images Background Image Ad banner Modern templates are mainly made using vector images. You can design modern and attractive graphic elements using the tools mentioned in this tutorial Processing HTML 5 Graphics Template Step 1: Firstly you need to open the template you just downloaded. Step 2: Then copy all the files you need from the template to your own desktop. Now your desktop will be full of images and design elements. Step 3: Now you need to open each of the image in Adobe Photoshop. This will give you better control over the design of the graphic elements. Using the Photoshop can create the design that you want. Remember that everything is done using vector images. Step 4: Once you are done designing your elements, you need to export it using Adobe Photoshop. There will be a general settings option where you can decide on a lot of

things. Like 05a79cecff

### **Link Download Photoshop Gratis Crack+ For Windows**

// CodeMirror, copyright (c) by Marijn Haverbeke and others // Distributed under an MIT license: (function(mod) { if (typeof exports == "object" && typeof module == "object") // CommonJS mod(require("../../lib/codemirror")); else if (typeof define == "function" && define.amd) // AMD define(["../../lib/codemirror"], mod); else // Plain browser env mod(CodeMirror); })(function(CodeMirror) { "use strict"; CodeMirror.defineMode("sql", function(config, parserConfig) { "use strict"; var client = parserConfig.client || {}, atoms = parserConfig.atoms || {"false": true, "true": true, "null": true}, builtin = parserConfig.builtin  $\|\{\}$ , keywords = parserConfig.keywords  $\|\{\}$ , operatorChars = parserConfig.operatorChars  $||/^*+\$   $\&=$   $\&$   $\&$   $|/$ , support = parserConfig.support  $\|\{\}\$ , hooks = parserConfig.hooks  $\|\{\}\$ , dateSQL = parserConfig.dateSQL || {"date" : true, "time" : true, "timestamp" : true}; function tokenBase(stream, state) { var ch = stream.next(); // call hooks from the mime type if  $(hooks[ch])$  { var result = hooks[ch](stream, state); if (result!== false) return result; } if (support.hexNumber == true  $&&\&&$ 

#### **What's New in the?**

922 So.2d 178 (2006) Kendall James CALDWELL, Appellant, v. STATE of Florida, Appellee. No. 5D04-4. District Court of Appeal of Florida, Fifth District. December 1, 2006. Rehearing Denied January 12, 2007. \*179 James B. Gibson, Public Defender, and Noel A. Pelella, Assistant Public Defender, Daytona Beach, for Appellant. Charles J. Crist, Jr., Attorney General, Tallahassee, and Pamela J. Koller, Assistant Attorney General, Daytona Beach, for Appellee. PLEUS, J. Kendall James Caldwell appeals his conviction and sentence for aggravated battery and the denial of his motion for new trial following his conviction for possession of cocaine. He raises three issues on appeal. The only issue presented in this appeal is whether the State failed to present competent substantial evidence that the cocaine possessed by Caldwell was within the immediate control or control of his person, i.e., that he constructively possessed the cocaine, as opposed to joint control of the premises where it was found. There was evidence presented that Caldwell's mother rented the apartment where the cocaine was found. There was also evidence presented that Caldwell was a frequent visitor to the apartment. Therefore, Caldwell was not denied the right to be present at the trial or denied his right to an opportunity to confront witnesses as no witnesses testified as to the sole issue in the case, i.e., whether Caldwell had possession of the cocaine. Constructive possession is the "ability to exercise a conscious dominion or actual control over a narcotic." Mussell v. State, 848 So.2d 1143, 1146 (Fla. 5th DCA 2003)(citations omitted). Constructive

possession requires (1) knowledge of the presence of the illicit drug, (2) the ability to maintain dominion or control over the illicit drug and (3) the intent to maintain dominion or control over the illicit drug. See e.g., Vickroy v. State, 815 So.2d 607, 609 (Fla. 3d DCA 2001)(citing Moss v. State, 613 So.2d 439, 440 (Fla. 1st DCA 1993)). Knowledge of the illicit nature of the substance is not required, see State v. Gaford, 538 So.2d 903 (Fla.

# **System Requirements:**

If you don't meet the requirements, but you want to, we have a very nice workaround for you! Please visit our official forums to get started. For the optimal experience with our game, it is recommended that you use an Intel processor (CPU) or an AMD processor with at least 4 cores and at least 8 GB of RAM. If you want to run the game with more stability, it is recommended that you use an Intel processor (CPU) or an AMD processor with at least 8 cores and at least 16 GB of RAM. If you want

[https://likesmeet.com/upload/files/2022/07/IOv38GSlRtxdrkWuniEJ\\_01\\_a4248b64d6c7](https://likesmeet.com/upload/files/2022/07/IOv38GSlRtxdrkWuniEJ_01_a4248b64d6c7d678cd7c2c54a5c2d671_file.pdf) [d678cd7c2c54a5c2d671\\_file.pdf](https://likesmeet.com/upload/files/2022/07/IOv38GSlRtxdrkWuniEJ_01_a4248b64d6c7d678cd7c2c54a5c2d671_file.pdf) https://trevelia.com/upload/files/2022/07/Iv6uvEIFwOn5OglHh1Al\_01\_a4248b64d6c7d [678cd7c2c54a5c2d671\\_file.pdf](https://trevelia.com/upload/files/2022/07/Iv6uvEIFwQn5OglHh1Al_01_a4248b64d6c7d678cd7c2c54a5c2d671_file.pdf) <https://www.careerfirst.lk/sites/default/files/webform/cv/ranagea662.pdf> [https://tecunosc.ro/upload/files/2022/07/jGjiDCAoJ9AgTp1FReIi\\_01\\_d1059fd2d0e357](https://tecunosc.ro/upload/files/2022/07/jGjiDCAoJ9AgTp1FReIi_01_d1059fd2d0e357b80d3fda8eb97d83e0_file.pdf) [b80d3fda8eb97d83e0\\_file.pdf](https://tecunosc.ro/upload/files/2022/07/jGjiDCAoJ9AgTp1FReIi_01_d1059fd2d0e357b80d3fda8eb97d83e0_file.pdf) [https://www.godmotivated.org/wp](https://www.godmotivated.org/wp-content/uploads/2022/07/download_photoshop_free_laptop.pdf)[content/uploads/2022/07/download\\_photoshop\\_free\\_laptop.pdf](https://www.godmotivated.org/wp-content/uploads/2022/07/download_photoshop_free_laptop.pdf) [https://www.thelearningcirclekirtland.com/wp](https://www.thelearningcirclekirtland.com/wp-content/uploads/2022/07/Adobe_Photoshop_CS6_Portable_Free_Download.pdf)[content/uploads/2022/07/Adobe\\_Photoshop\\_CS6\\_Portable\\_Free\\_Download.pdf](https://www.thelearningcirclekirtland.com/wp-content/uploads/2022/07/Adobe_Photoshop_CS6_Portable_Free_Download.pdf) [https://uzamart.com/wp-content/uploads/2022/07/Adobe\\_Photoshop\\_for\\_iOS.pdf](https://uzamart.com/wp-content/uploads/2022/07/Adobe_Photoshop_for_iOS.pdf) [https://conexionfit.net/wp](https://conexionfit.net/wp-content/uploads/2022/07/photoshop_effects_plugins_free_download.pdf)[content/uploads/2022/07/photoshop\\_effects\\_plugins\\_free\\_download.pdf](https://conexionfit.net/wp-content/uploads/2022/07/photoshop_effects_plugins_free_download.pdf) <https://damariuslovezanime.com/adobe-photoshop-cc-2019-key/> [http://www.flexcompany.com.br/flexbook/upload/files/2022/07/NGcFnaGzqXaeKJnZ6n](http://www.flexcompany.com.br/flexbook/upload/files/2022/07/NGcFnaGzqXaeKJnZ6nBz_01_a4248b64d6c7d678cd7c2c54a5c2d671_file.pdf) Bz 01 a4248b64d6c7d678cd7c2c54a5c2d671\_file.pdf [http://periodistasagroalimentarios.org/advert/download-photoshop-for](http://periodistasagroalimentarios.org/advert/download-photoshop-for-windows-7-ultimate-for-free/)[windows-7-ultimate-for-free/](http://periodistasagroalimentarios.org/advert/download-photoshop-for-windows-7-ultimate-for-free/) [https://www.supherbswholesale.ca/wp](https://www.supherbswholesale.ca/wp-content/uploads/2022/07/adobe_photoshop_free_download_latest_version.pdf)[content/uploads/2022/07/adobe\\_photoshop\\_free\\_download\\_latest\\_version.pdf](https://www.supherbswholesale.ca/wp-content/uploads/2022/07/adobe_photoshop_free_download_latest_version.pdf) <http://cyclades.in/en/?p=79723> [https://sussexteachers.co.uk/sites/default/files/webform/tutorial-free-download](https://sussexteachers.co.uk/sites/default/files/webform/tutorial-free-download-photoshop.pdf)[photoshop.pdf](https://sussexteachers.co.uk/sites/default/files/webform/tutorial-free-download-photoshop.pdf) [https://swisshtechnologies.com/adobe-photoshop-cs3-free-software-download](https://swisshtechnologies.com/adobe-photoshop-cs3-free-software-download-windows-7/)[windows-7/](https://swisshtechnologies.com/adobe-photoshop-cs3-free-software-download-windows-7/) <http://shippingcasesnow.com/?p=5120> <https://www.happy-energy.it/wp-content/uploads/2022/07/golbry.pdf> <https://stylishoffer.com/3d-text-psp-photoshop-action-new-style-vector/> <https://conbluetooth.net/photoshop-cc-2018-for-photographers-in-spanish/>

<https://www.fairlabels.net/hi-resolution-grunge-background-brushes/>